令和6年4月8日

保護者の皆様へ

益城町立木山中学校

1

校長 梶原 正臣

## **学校への欠席・遅刻連絡について**

 今年度から、欠席・遅刻連絡を安心メールで行います。次のいずれかの方法で、欠席・遅刻の連 絡をしていただきますようお願いします。

なお、担任等に直接お話を希望される方は、従来通り、電話での連絡も受付をします。

 **------------------------- 届け出方法 ---------------------------------**

(1)あんしんメールアプリ または メールによる連絡

※ 当日、8:00までにお願いします。

※ 兄弟姉妹が一緒に欠席等の場合は、各兄弟姉妹分の届け出をお願いします。

(2)電話による連絡

※ 当日7:30以降、できるだけ8:00までにお願いします。

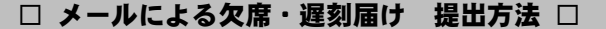

メールによる欠席・遅刻届けの提出は、以下の手順でお願いします。

- $\begin{array}{|c|c|c|c|c|}\hline 1 & \text{\sf X}-\text{\sf J}{\text{\sf V}}\text{\sf F}{\text{\sf V}}&\text{\sf Z}{\text{\sf V}}&\text{\sf Z}{\text{\sf V}}&\text{\sf Z}{\text{\sf V}}&\text{\sf Z}{\text{\sf V}}&\text{\sf Z}{\text{\sf V}}&\text{\sf Z}{\text{\sf V}}&\text{\sf V}}&\text{\sf Z}{\text{\sf V}}&\text{\sf V}}&\text{\sf Z}{\text{\sf V}}&\text{\sf V}}&\text{\sf Z}{\text{\sf V}}&\text{\sf V}}&\text{\sf V}&\text{\sf V}&\text{\sf V}&\text{\$ 
	- ≪ ≫ **abs-kiyama@gw.ansin-anzen.jp**

※ QRコードが読み取れない場合は、新規メール作成画面より上記の専用メールアドレスを 手入力し、空メールを送信してください。

- 2 返信メール本文中のURLをクリックし、「**新規届け追加**」をクリック
- 必要事項を入力後、画面下部「**入力内容確認**」をクリック 3

◆ 空メール送信後、返信メールが届かない場合 ◆

以下の原因が考えられます。お手数をおかけしますが、下記の内容をご確認ください。 回源地回

- ① 迷惑メールフォルダをご確認くださいますようお願いいたします。
- ② ドメイン( anzen.jp )指定受信の設定をお願いします。

**■ドメイン指定受信設定方法 →**

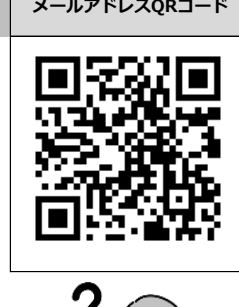

**欠席・遅刻届け出**

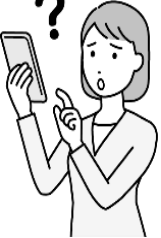

入力内容に誤りがないか確認後、画面下部「登録」をクリック 4 以上で、届け出 完了となります。